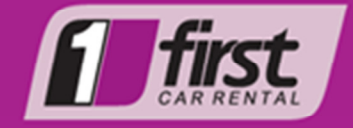

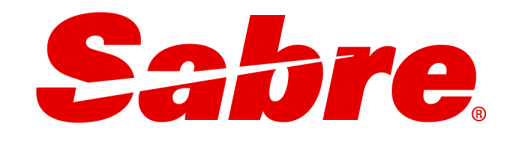

# **SABRE QUICK REFERENCE GUIDE FIRST CAR RENTAL: VENDOR CODE FR**

## **Car Availability and Rates**

Search qualifiers enable customization of the availability request based upon individual traveler preferences. Example: CQFRCPT/15OCT–20OCT/4P-9A/PVMR/CD-ABC123

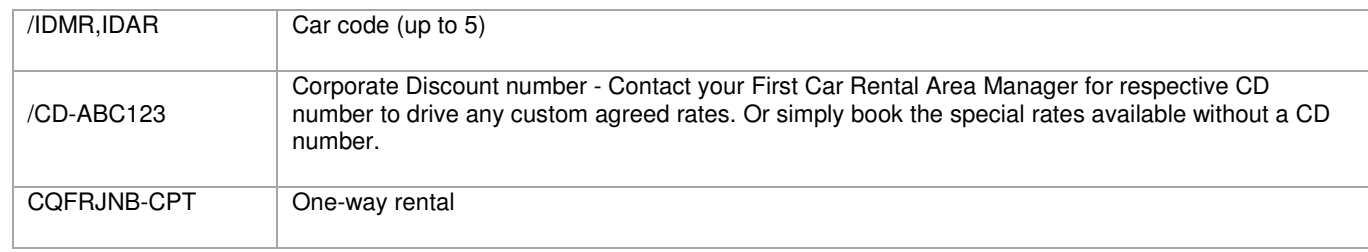

## **Rate Rules**

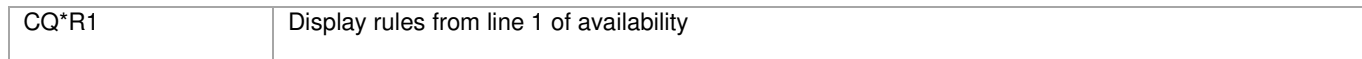

## **Descriptive Details**

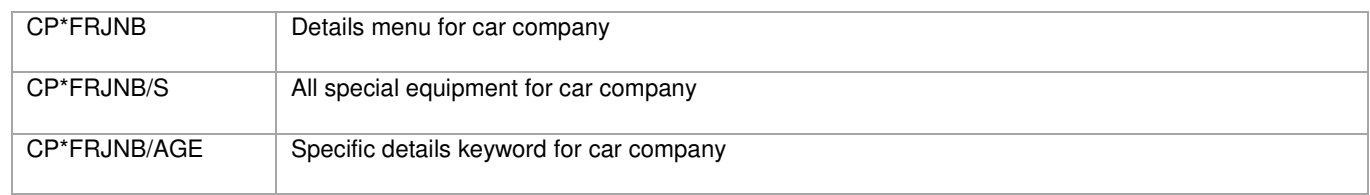

# **Car Sell Entries**

Note: A name field must be entered in the booking file before selling an Inside Availability "Direct Connect Availability" or Inside link car.

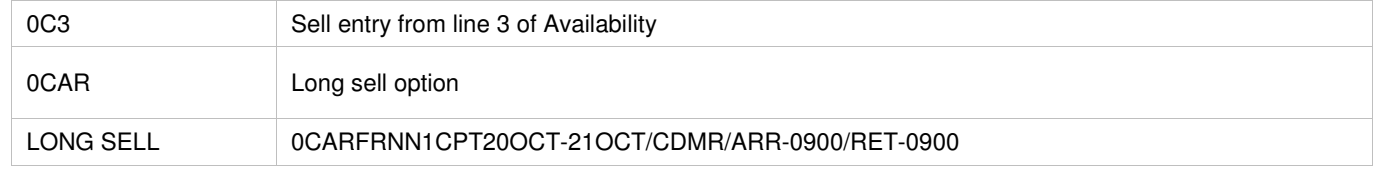

#### **Direct Sell Booking Procedure**

•/BR- fields must be inserted in every booking•

Method of payment i.e. Debtors account number or Referral account number). If this field is not inserted into Sabre, the booking will reflect in our system as a miscellaneous booking and this will may cause a delay at the counter for the renter.

#### **Bill Back Bookings :**

0CARFRNN1CPT20OCT-21OCT/CDMR/ARR-0900/RET-0900/SQ-NAV/BR-TRA123B/SI-BB

NB: Ensure that the Bill Back account number is inserted, should the number be the same for both Bill Back and Referral please notify us if **BB** in the SI field. Insert navigation requirements in the SQ field if applicable.

#### **Referral Bookings :**

0CARFRNN1CPT20OCT-21OCT/CDMR/ARR-0900/RET-0900/SQ-NAV/BR-TRA123C/SI-REF

NB: account number is inserted, should the number be the same for both Bill Back and Referral please notify us **POA** in the SI field.

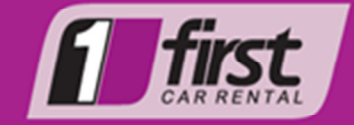

# **Field Descriptions**

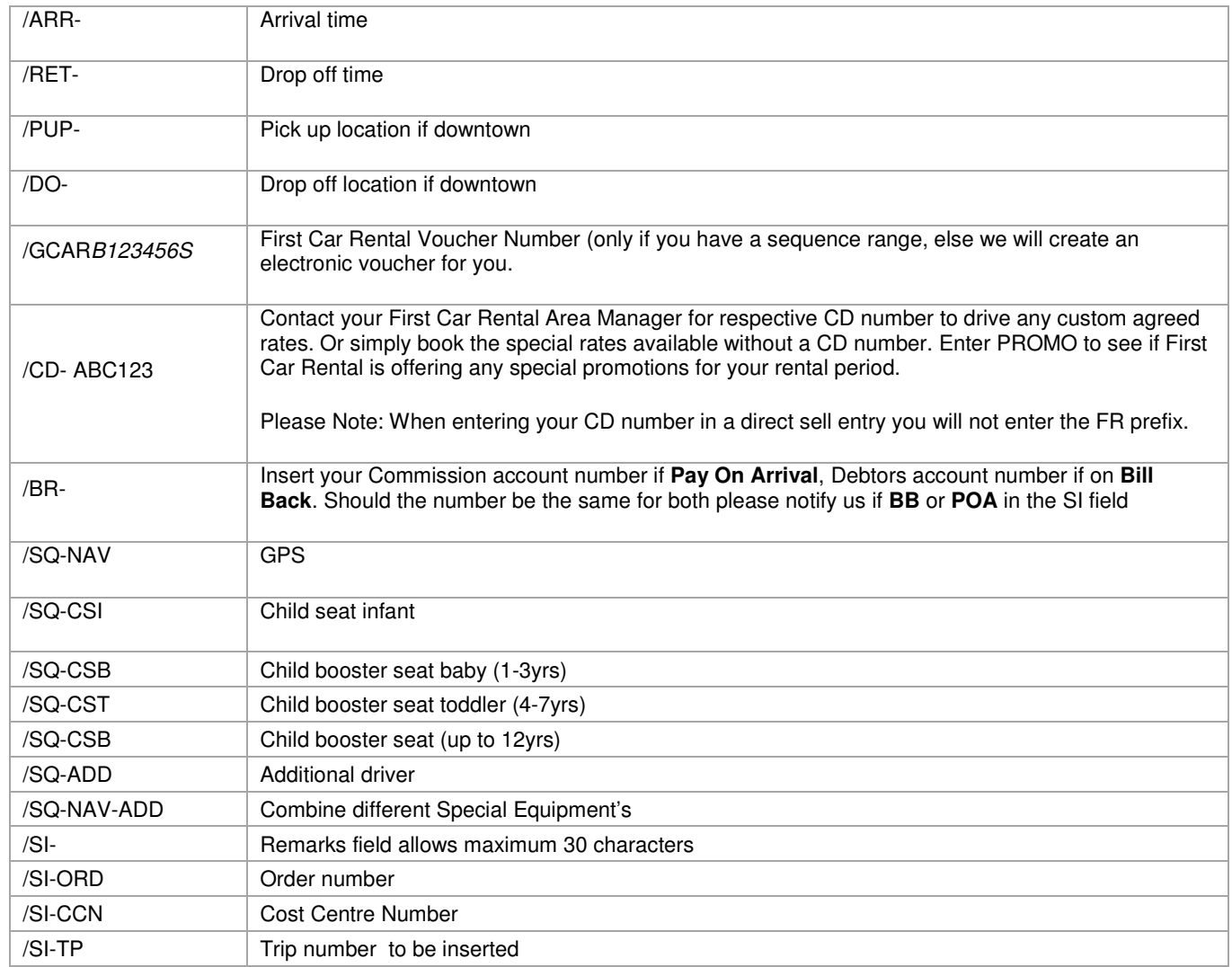

# **Modifications and Cancellations**

Note: Before modifying a car segment, display basic availability to see if the car group is available. Adding a sell modifier may also change the rate quoted on availability.

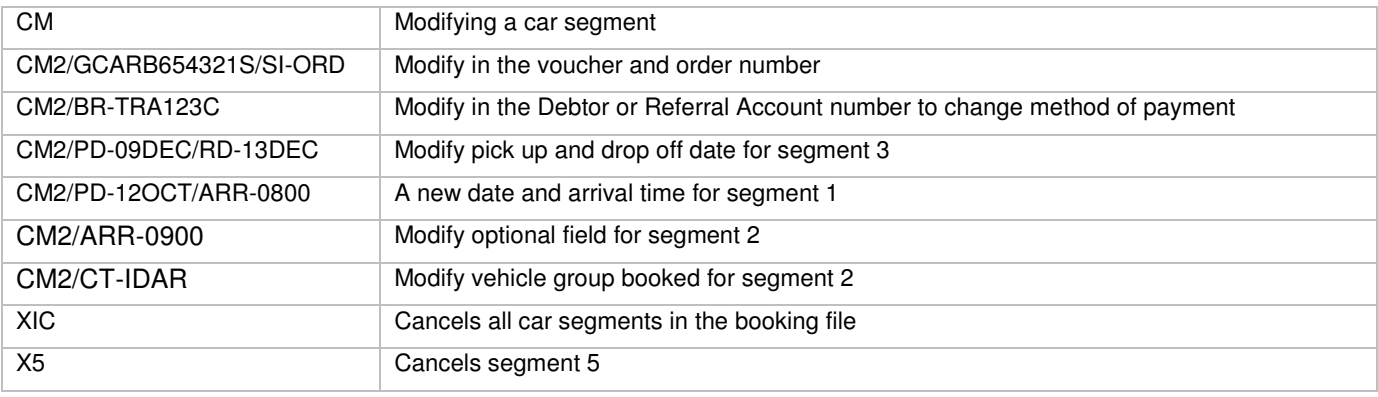

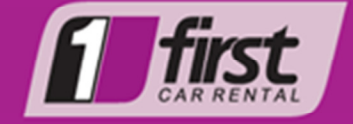

#### **Delivery and Collections**

Please Note:

• No deliveries are authorised on credit card, deliveries will only be on account basis.

- The first three letters of the branch code needs to be inserted.
- The account number must be inserted. (/BR-)
- The IATA number must be inserted (/BS-)
- The address and contact number must be inserted.

• If a delivery is required within less than 24hrs (weekdays) of making the booking, please contact our Contact Centre to confirm delivery.

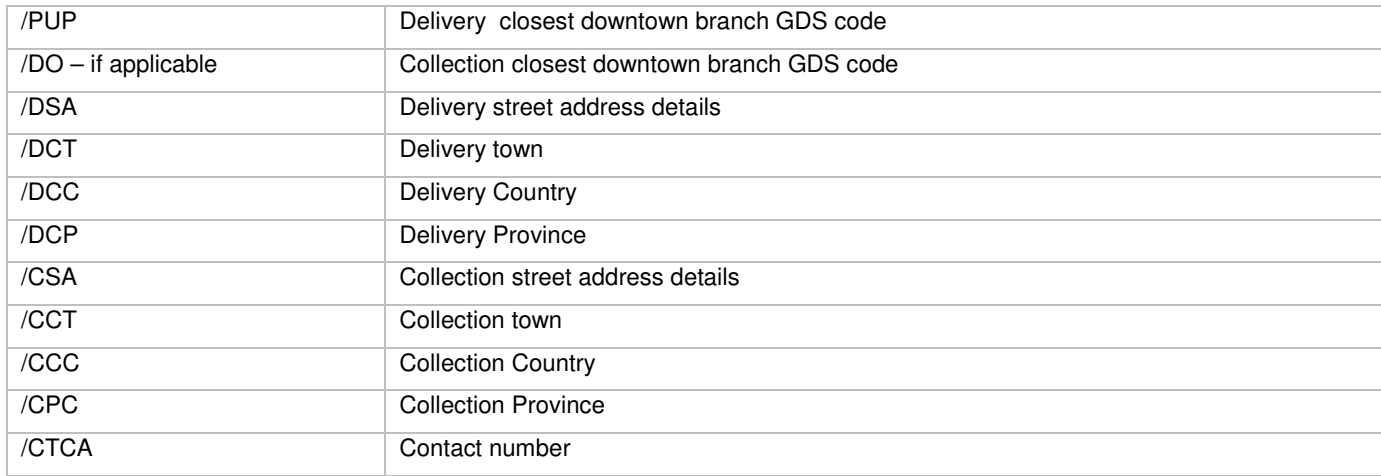

#### **Delivery and Collection Entry**

0CARFRNN1JNB2NOV-16NOV/IDAR/ARR-9A/RET-5P/PUP-JNBE02/DO-CPTW01/DSA-1 STREET ADDRESS/DCT-BOKSBURG/DCC-ZA/DPC-GAUTENG/CSA-2 STREETADDRESS/CCT-RONDEBOSCH/CCC-ZA/CPC-W CPE/CPH-0831234567«

## **General Information**

Always ensure that Account number is inserted in every PNR and Method of Payment where applicable. See field description for more info on field to enter.

## **FIRST CAR RENTAL CALL CENTRE: 0861 FIRSTCAR SABRE SA SUPPORT: call 0800 999 471 or email** support.sa@sabre.com

Sabre Southern Africa. First Car Rental User Prompt Sep15 **Page | 3**